## Foil and Cut on Maxx, Maxx Air, Zing, Zing Air, Zing Orbit from SCAL4 or 5

By Sandy McCauley

May 25, 2109

## Video

A. Mat will remain in cutter between foiling and cutting (also refer to *Section B* or *Section C*)

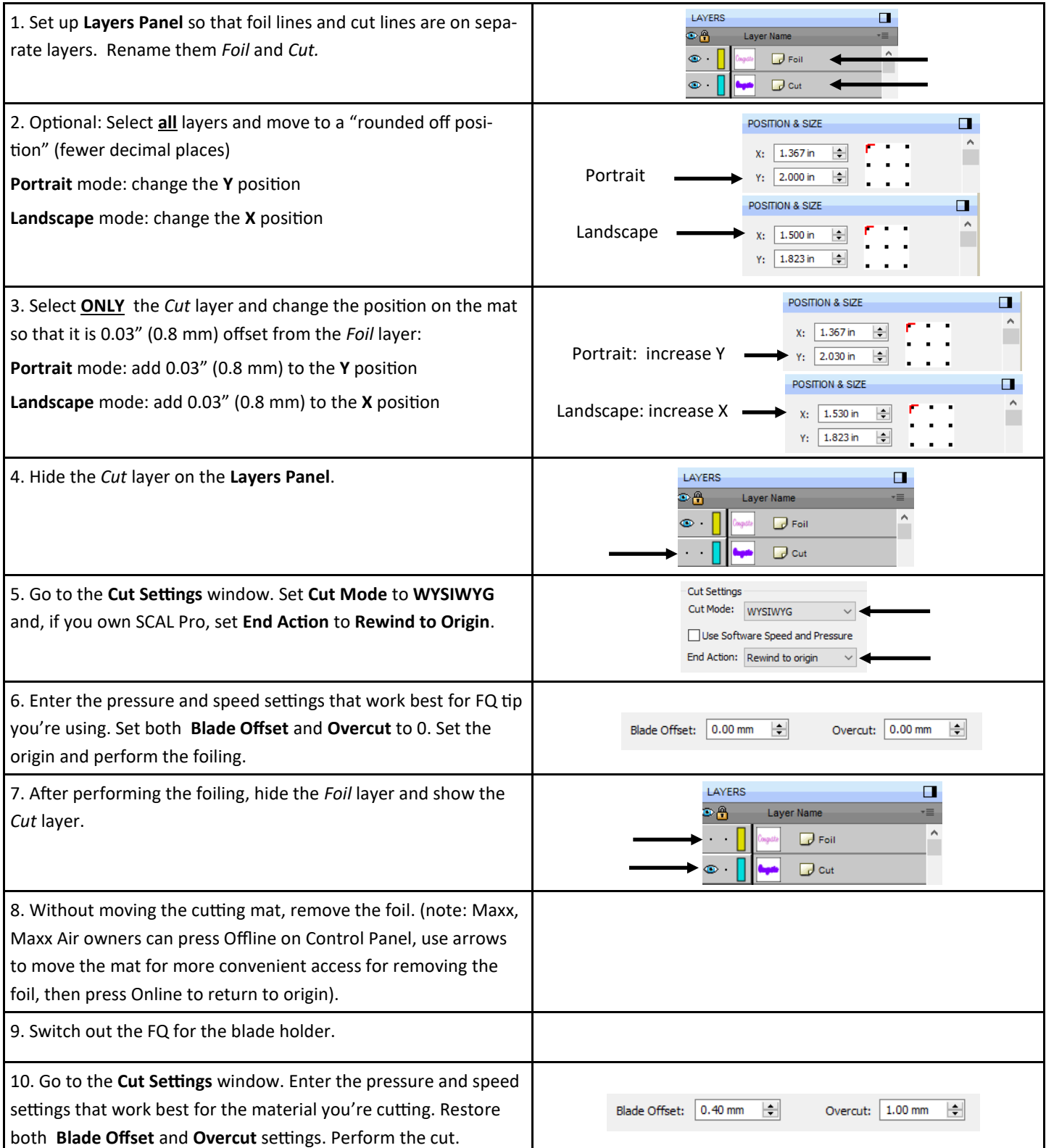

B. Mat can be moved after foiling and before cutting using print and cut process in SCAL4. (Your KNK must be calibrated in SCAL for PNC with current blade holder).

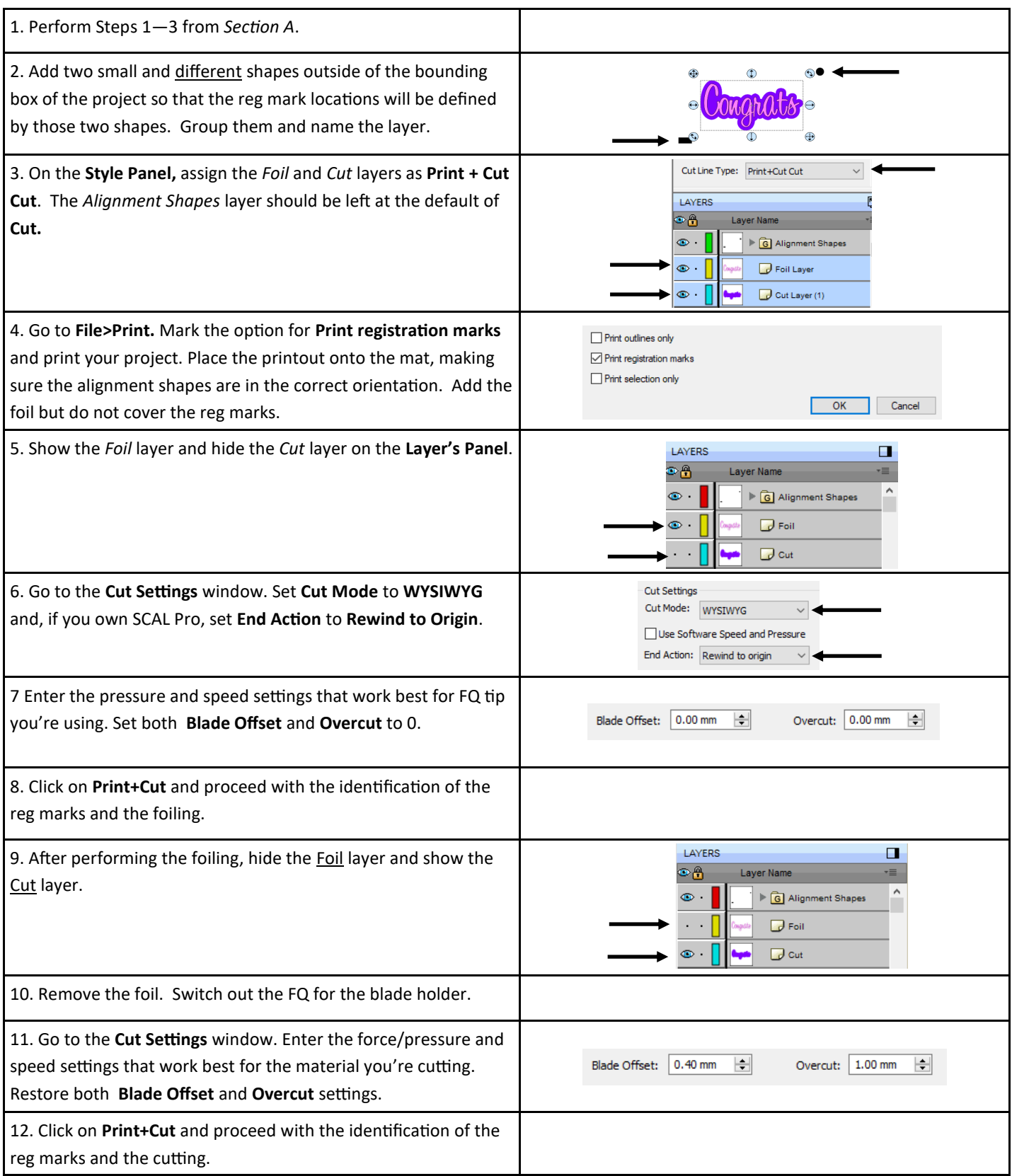

C. Mat can be moved after foiling and before cutting using print and cut process in SCAL5. (Your KNK must be calibrated in SCAL for PNC with current blade holder).

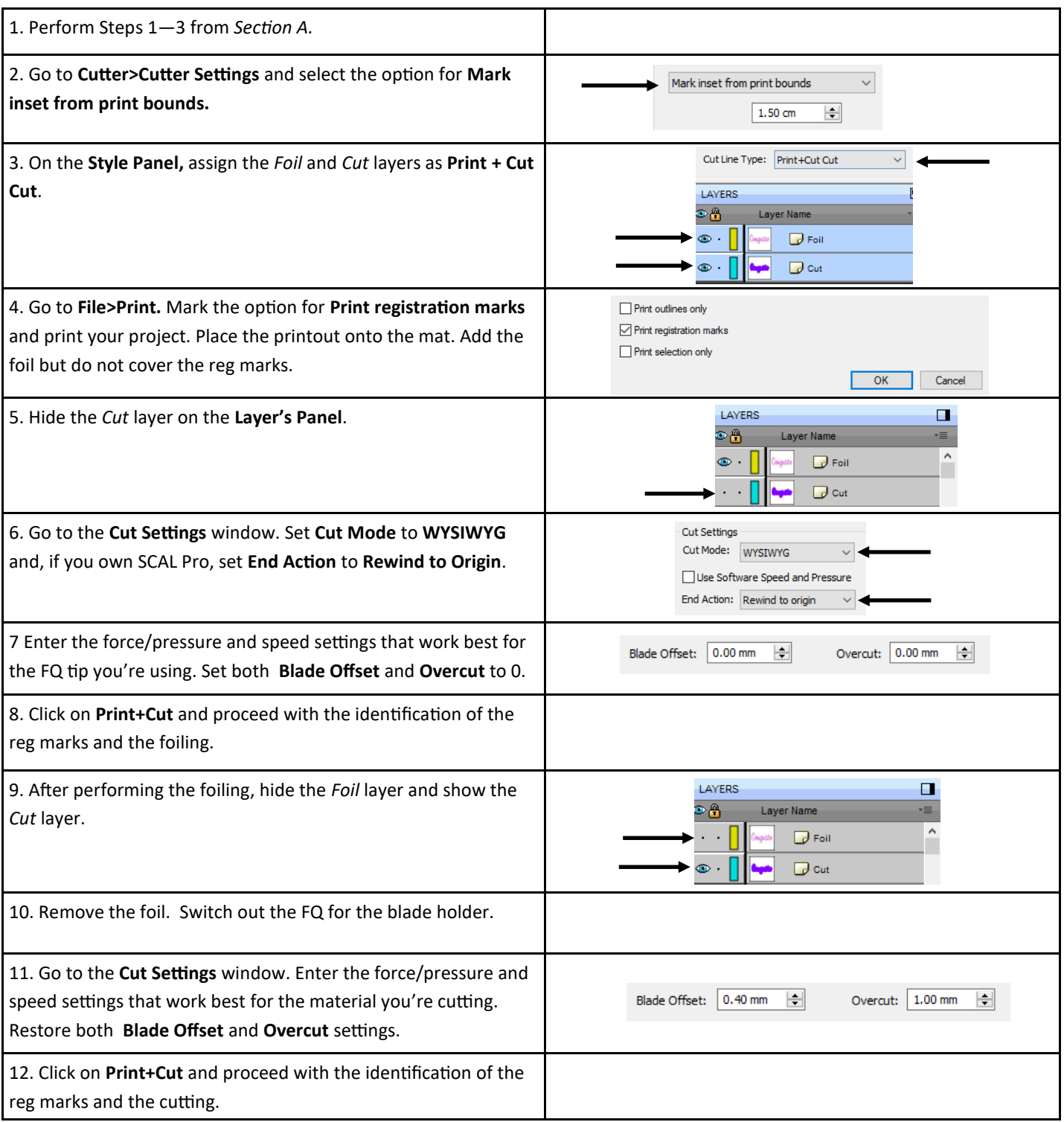